## $\Box$ NG ,

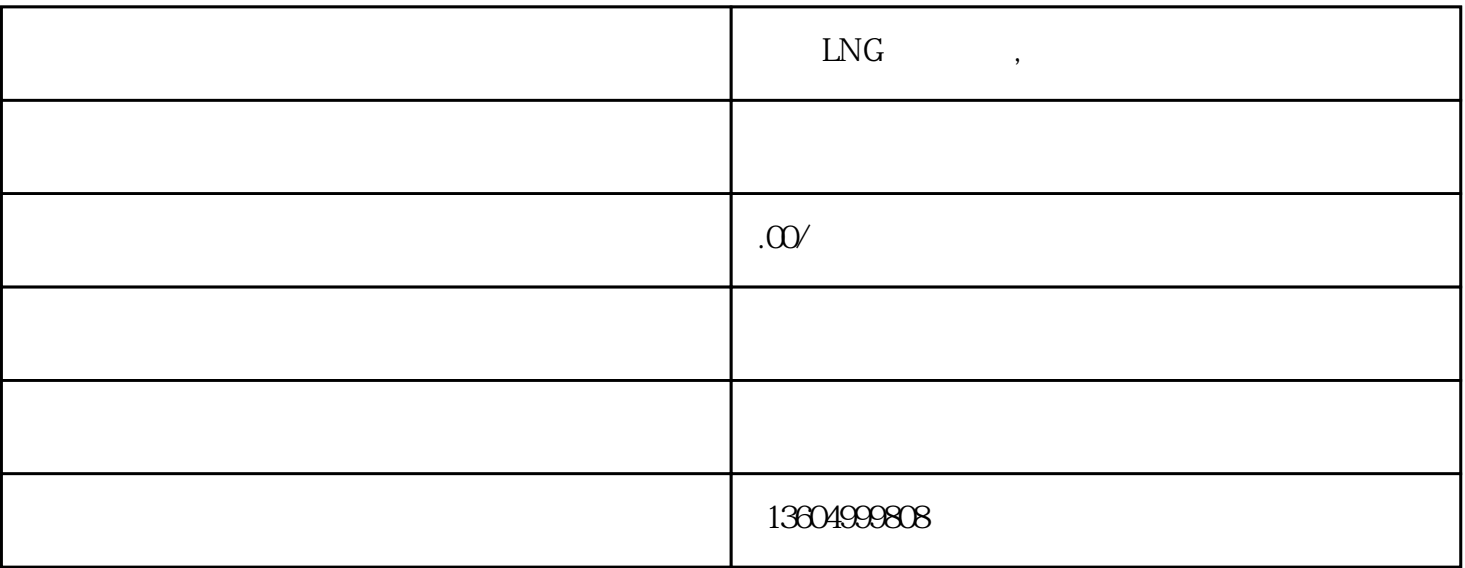

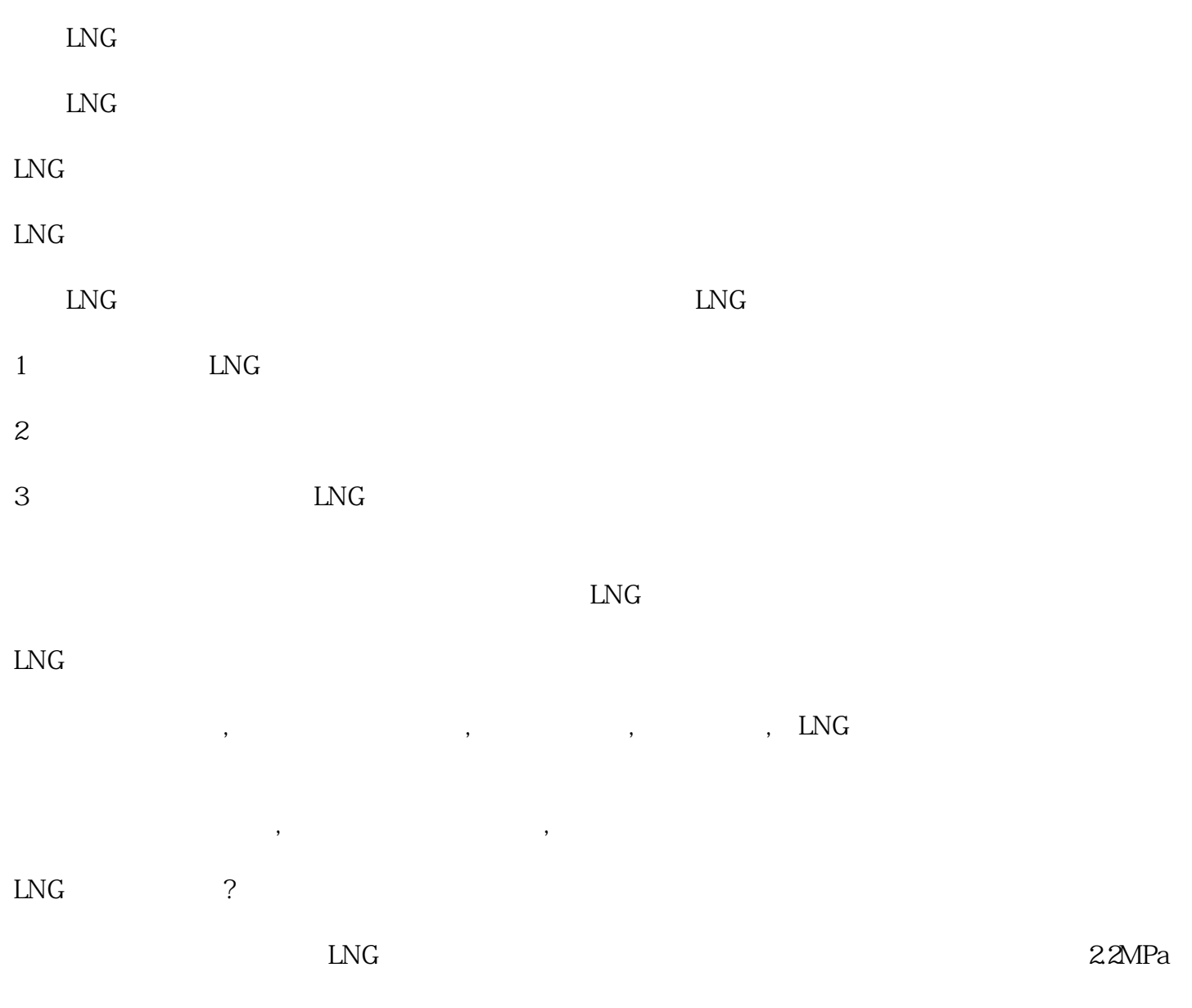

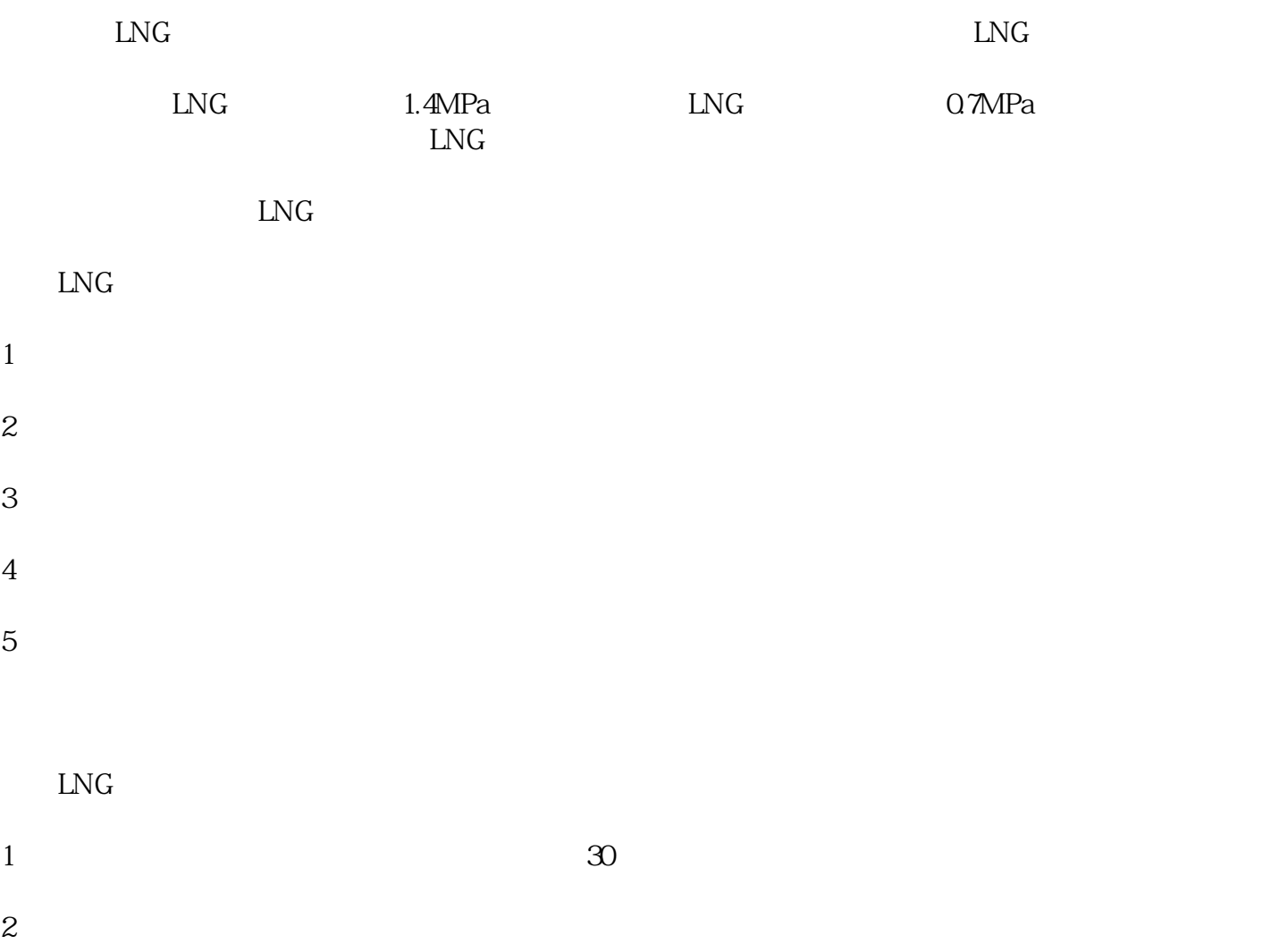

3、压力表

4、安全阀